## **Rsview Enterprise File Viewer Utility Download**

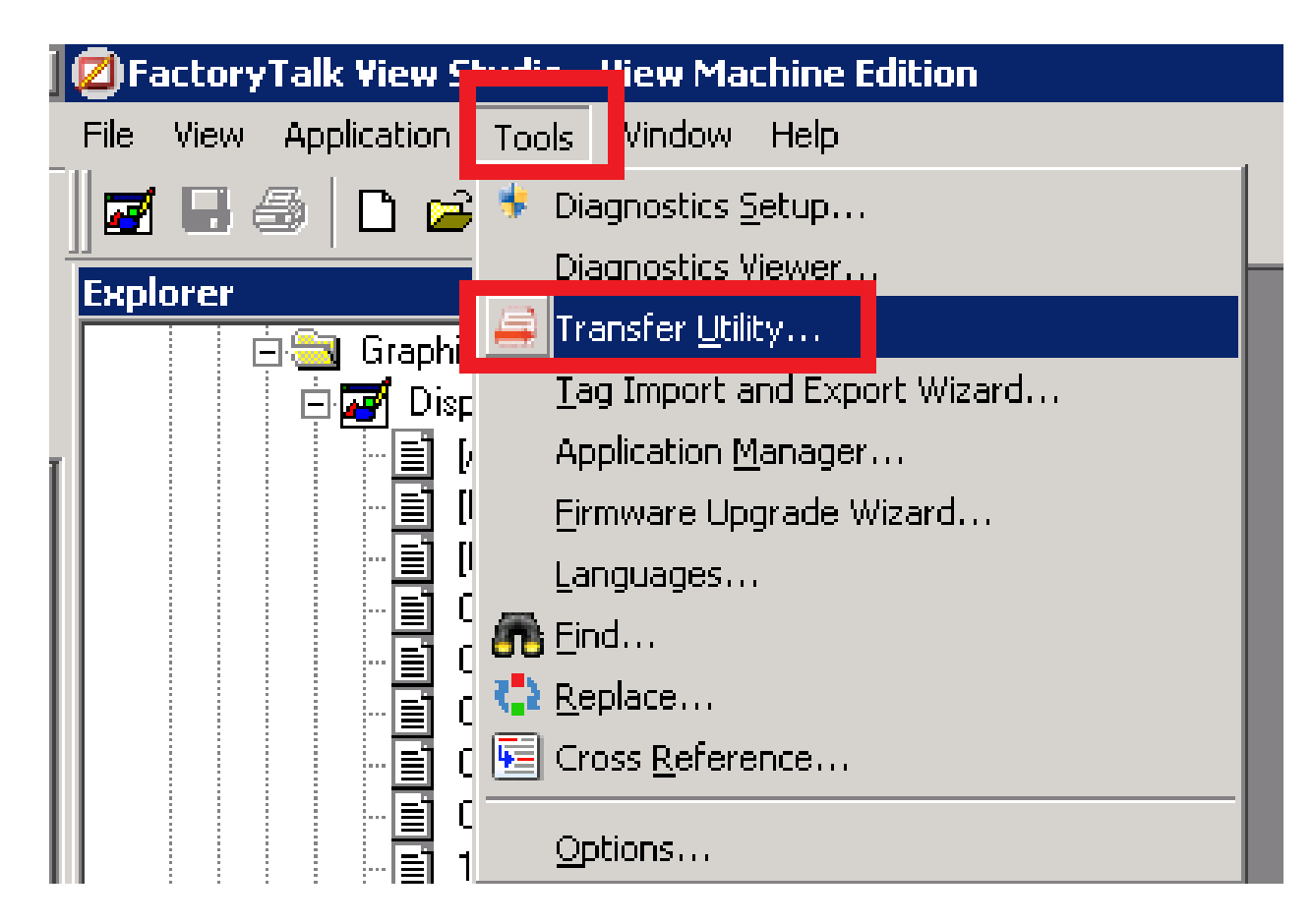

**DOWNLOAD:** <https://byltly.com/2ipv9k>

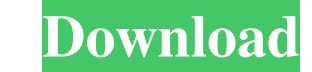

Is that easy? Is there a more efficient way? Thank you. As for an output from the LOG file, you can take the file contents and put them into a text editor like notepad. A message would say "error, please replace the panelv version of PanelviewPlus that uses it's own programming language. As a result, we can't talk about fixing it. You can download the newer version and try that. If there are more details or some other thing that could help. an offer or commitment to build any particular program of information. We strongly advise prospective visitors to review the User Agreement and the Right to Solicit Users Agreements contained within the site before utilizi React JS event loop causes infinitely looping componentDidUpdate I'm experimenting with the useEffect Hook in React. The idea is that when an user updates a value in an input element, an event is fired that triggers a func with a component that loops back to itself with a setTimeout, a timeout is added to the loop. I've tried the same logic with setInterval and it doesn't work. How can I make this work? Update: I'm using Material UI componen 82157476af

> [LuckyNoTimeForLoveenglishsub720phd](http://extripoc.yolasite.com/resources/LuckyNoTimeForLoveenglishsub720phd.pdf) [Stardew Valley \(6.7.0.9\) \(GOG\) keygen](http://tepinco.yolasite.com/resources/Stardew-Valley-6709-GOG-keygen.pdf) [aveva flexman configuration tool](http://firavou.yolasite.com/resources/aveva-flexman-configuration-tool.pdf)